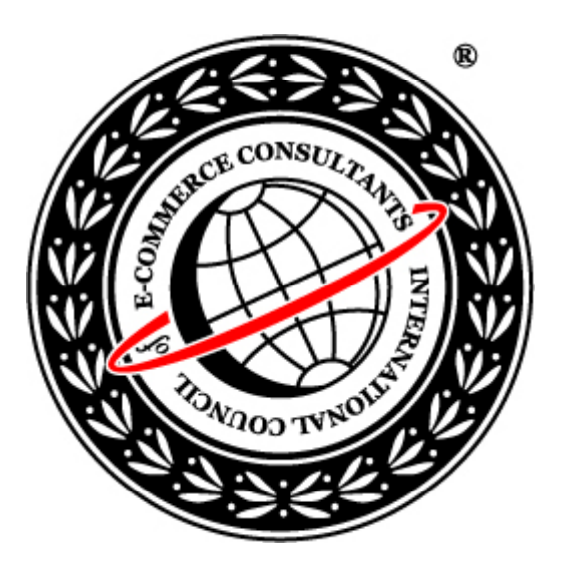

## Ethical Hacking and Countermeasures

Version6

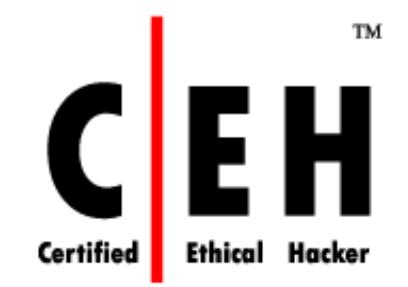

## **Mo dule LXIII**

Botnets

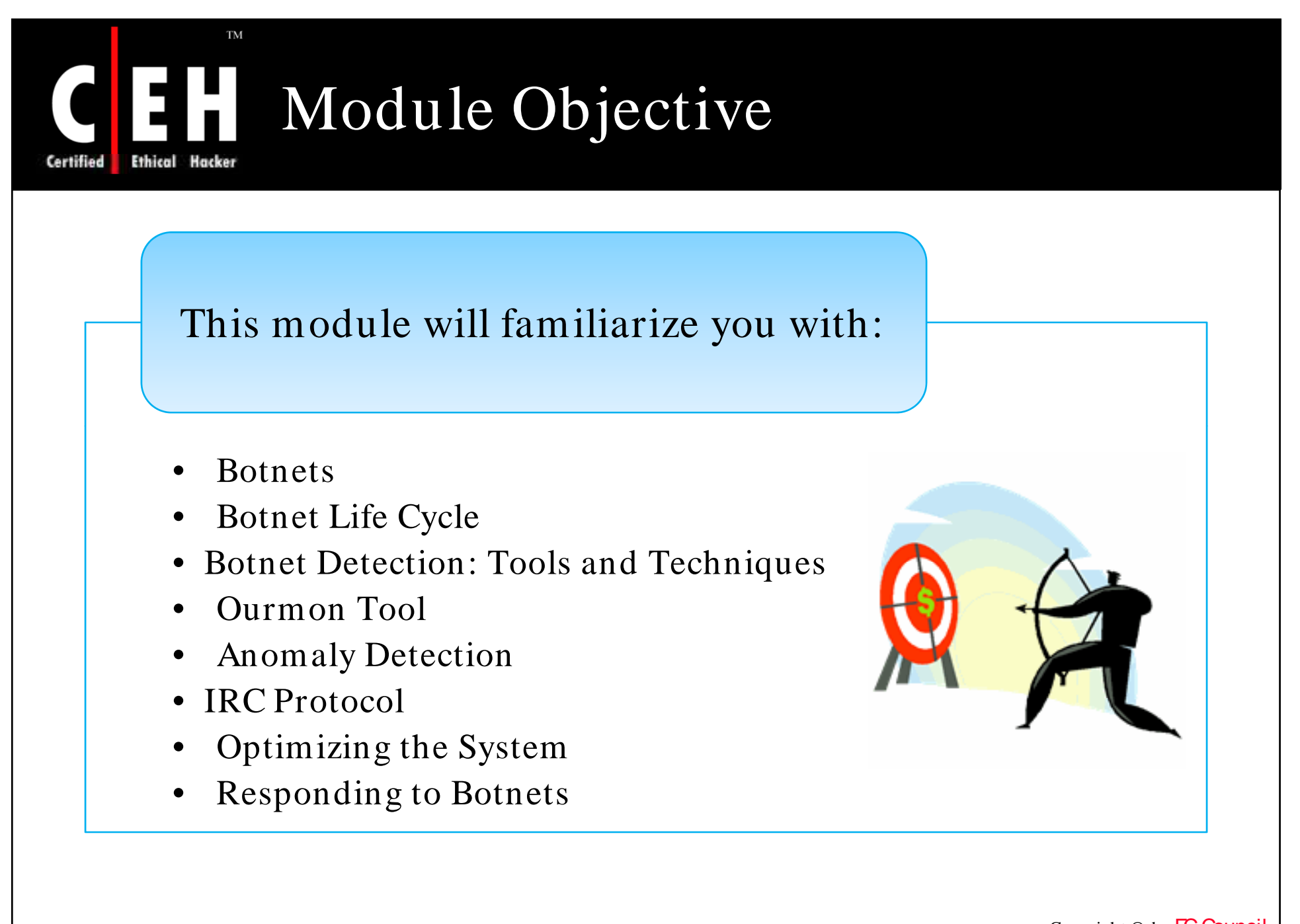

EC-Council

Copyright © by **EC-Council** All Rights Reserved. Reproduction is Strictly Prohibited

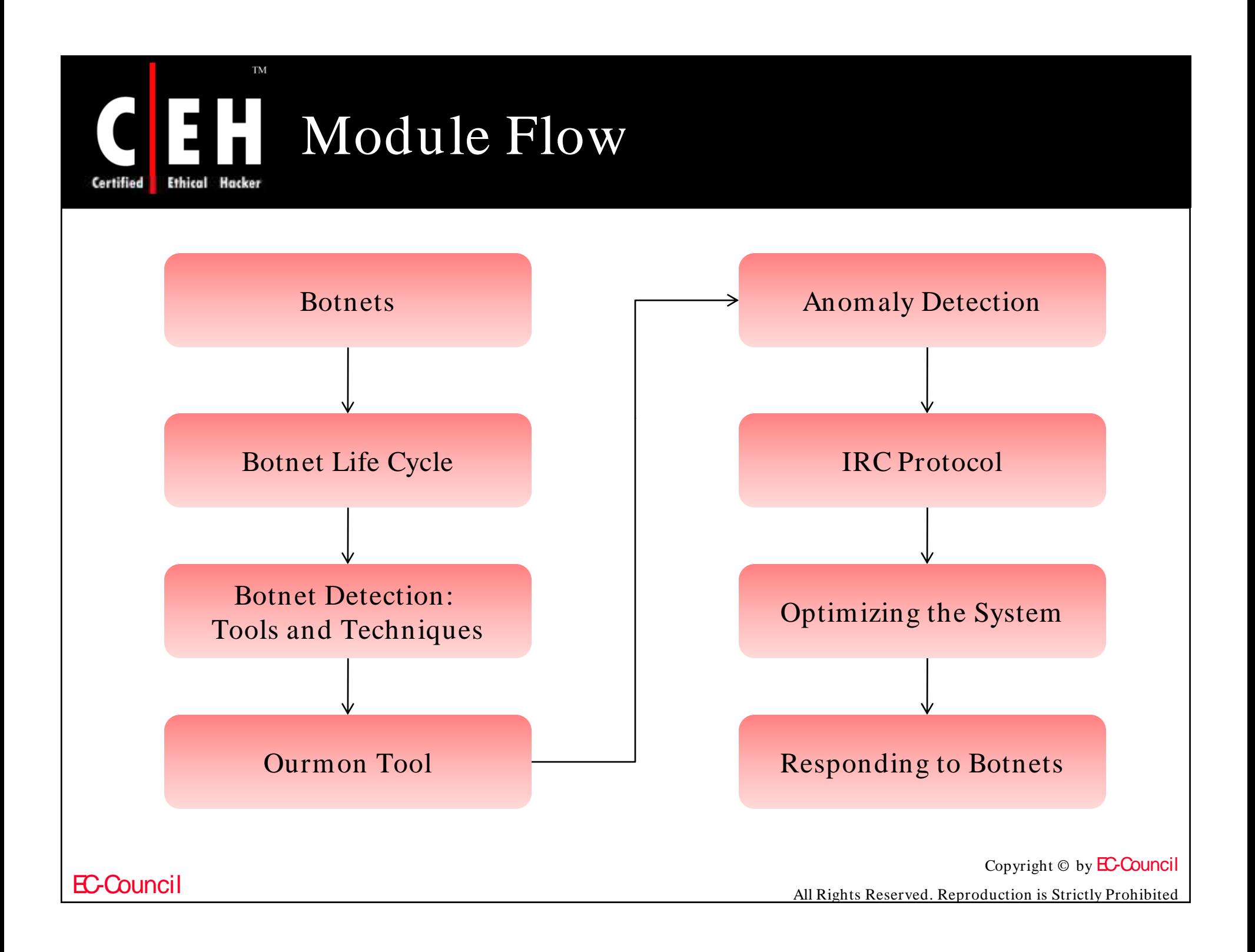

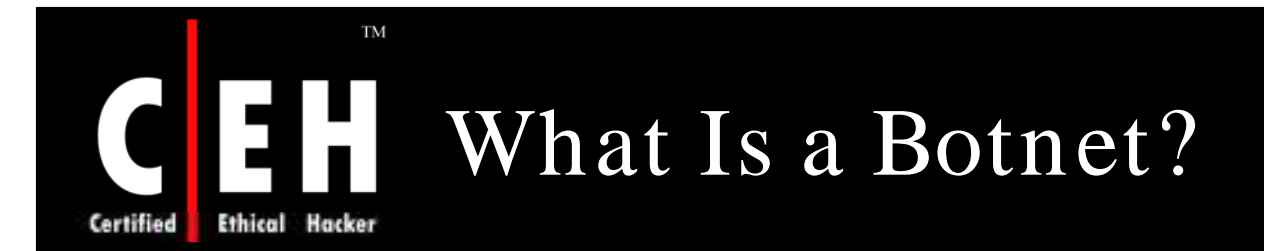

A botnet consists of at least one bot server or controller and one or more botclients in many thousands

The ability of the botnet to act in a coordinated fashion with all or some parts of the botnet is fundamental to the botnet concept

Botnets are managed by a botherder

Hackers are attracted to botnets because botnet clients carry out their orders on computers that are at least two computers removed from any computer directly connected to them

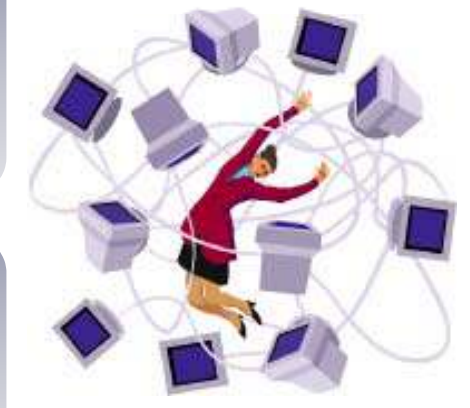

Copyright  $\odot$  by **EC-Council** 

All Rights Reserved. Reproduction is Strictly Prohibited

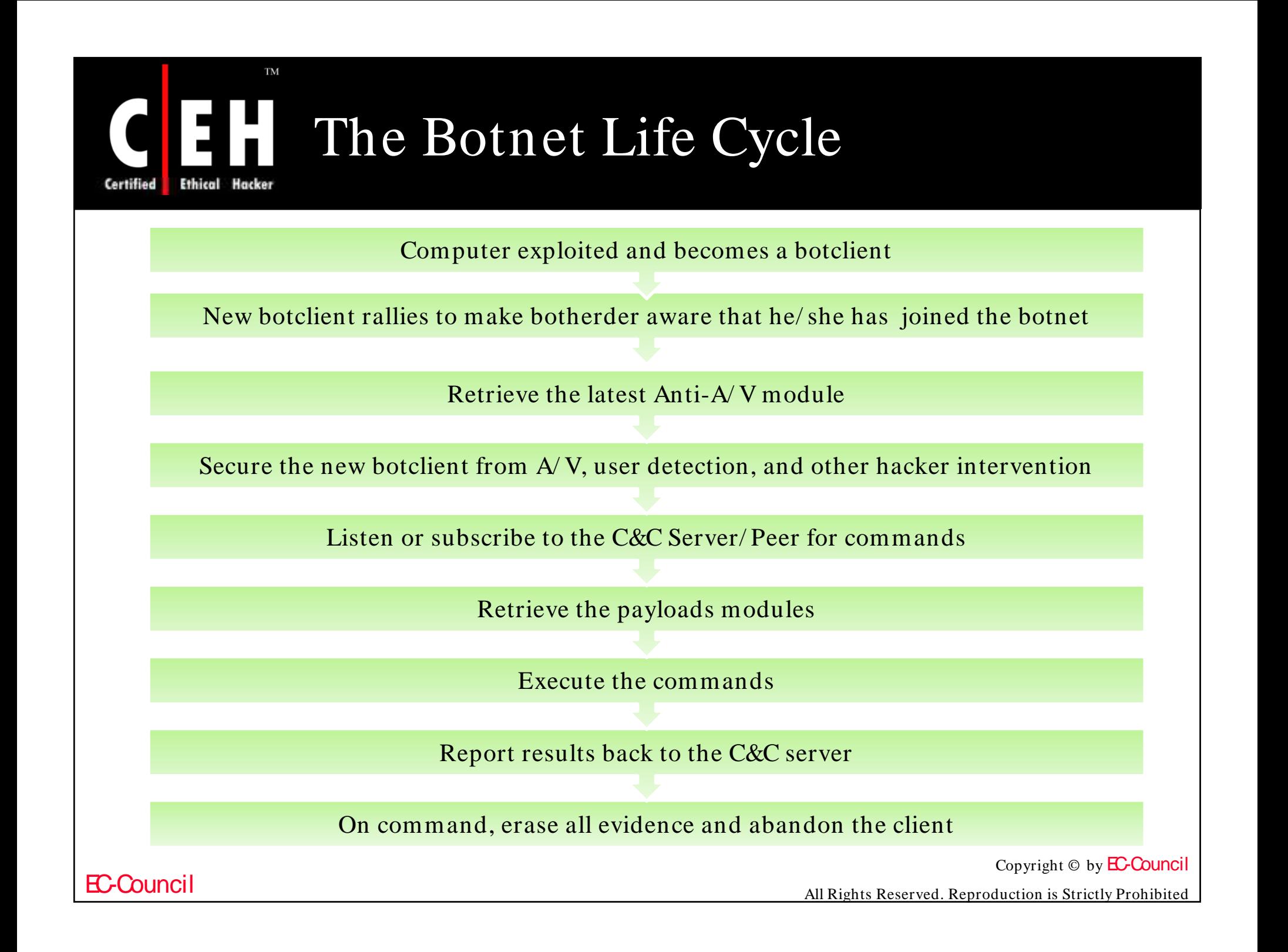

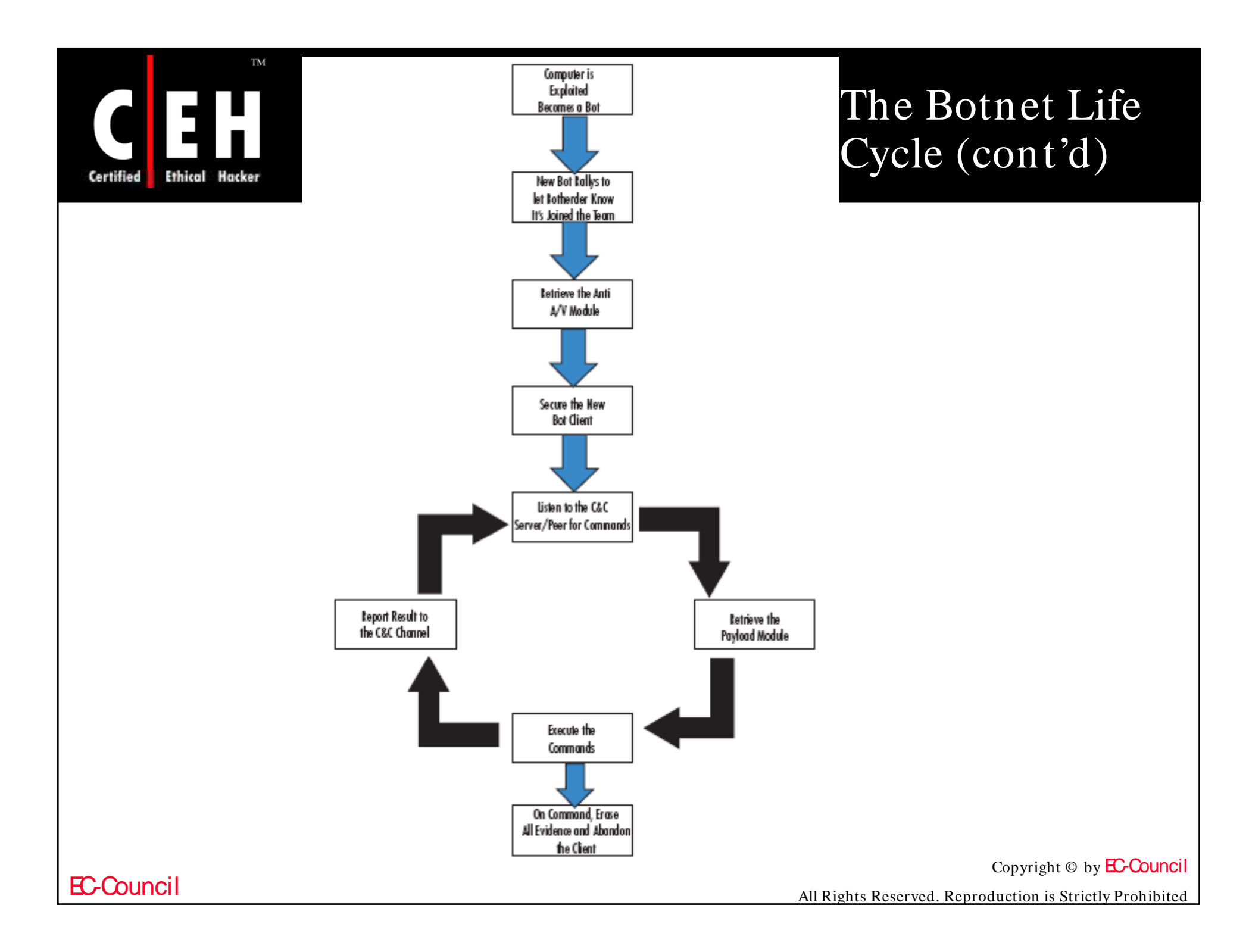

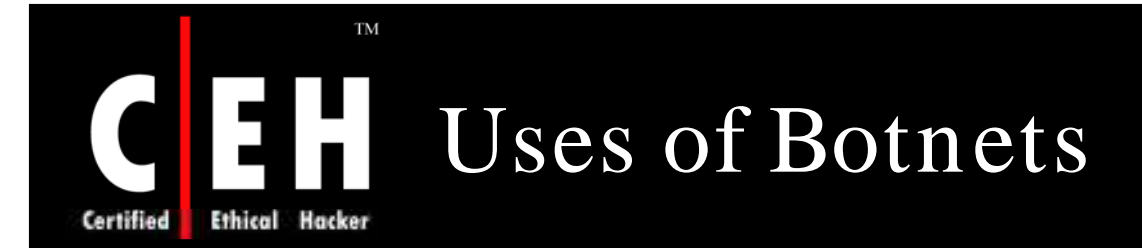

Recruits other botclients (sniffing for passwords, scanning for vulnerable systems)

Conducts DDoS attacks

Harvests identity information and financial credentials

Conducts spamming and phishing campaigns

Scams adware companies

Installs adware for pay without the permission of the user

Stores and distributes stolen or illegal intellectual property (movies, games, etc.)

Copyright  $\odot$  by **EC-Council** 

All Rights Reserved. Reproduction is Strictly Prohibited

## How to Identify Whether Your Computer is a Botnet

If your computer runs slower than normal

If the network activity light on your DSL modem or NIC card flashes rapidly

If your antivirus program shuts off by itself

If it is still running, it may detect several types of malicious code simultaneously

Run TCPView and examine all the network connections and the processes that are associated with them

Run Process Explorer and examine all the processes to see if any process is running that does not run on your computer normally

Check the security event log for login failure for network type 3 where the workstation's name does not match the local computer's name

Copyright  $\odot$  by **EC-Council** 

All Rights Reserved. Reproduction is Strictly Prohibited

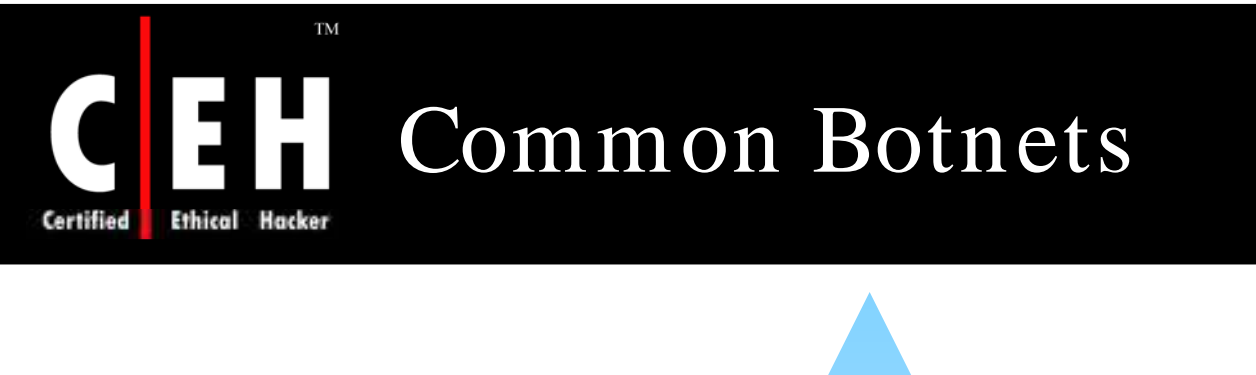

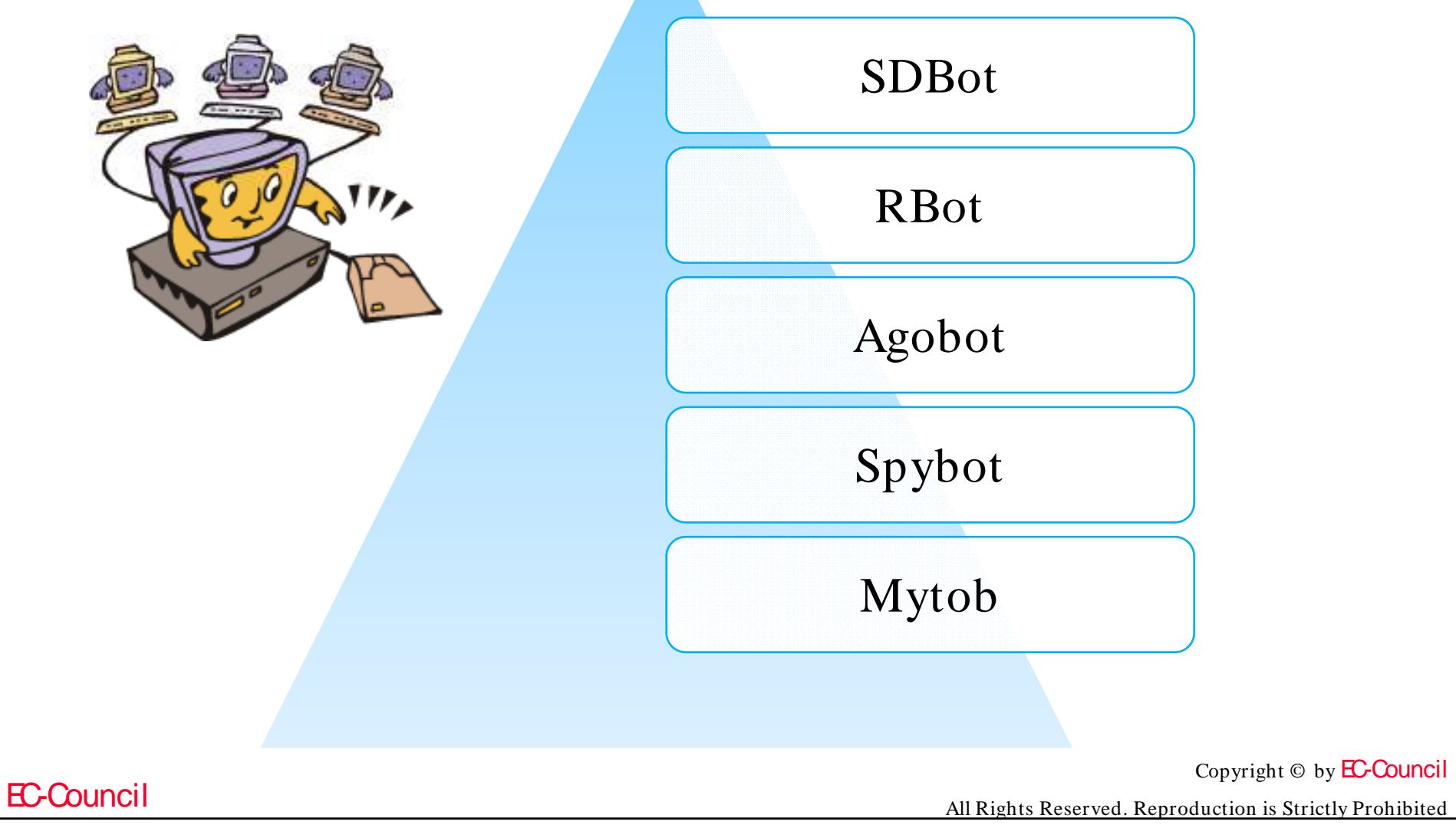

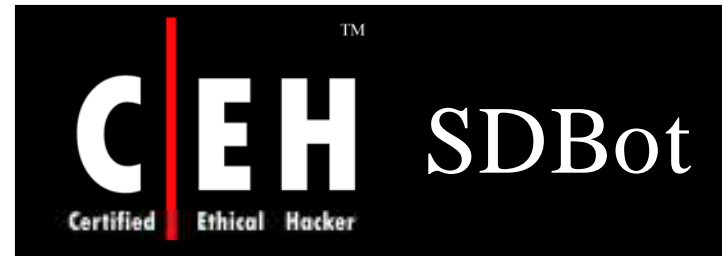

SDBot takes advantage of the insecure network shares or uses known vulnerability exploits to compromise systems

Once SDBot is able to connect to a vulnerable system, it executes a script that downloads and executes SDBot to infect the system

It typically includes some sort of backdoor that allows an attacker to gain complete access to compromised systems

It spreads primarily via network shares and seeks out unprotected shares or shares that use common usernames or weak passwords

It modifies the Windows registry to ensure that it is started each time Windows starts

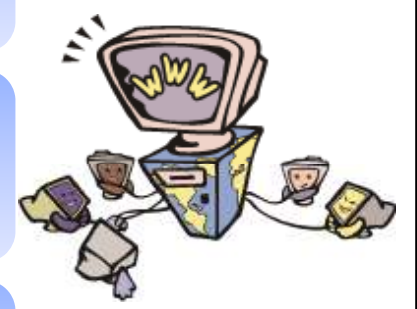

Copyright  $\odot$  by **EC-Council** 

All Rights Reserved. Reproduction is Strictly Prohibited

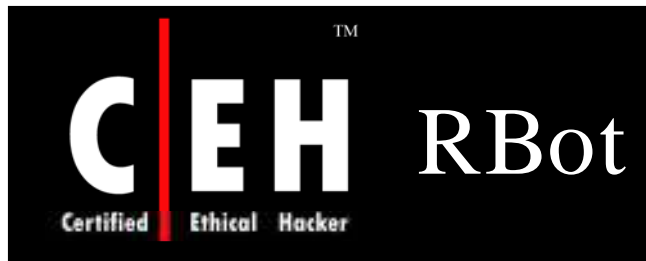

RBot was the first of the bot families to use compression or encryption algorithms

It uses one or more runtime executable packing utilities such as Morphine, UPX,ASPack, PESpin, EZIP, PEShield, PECompact, FSG, EXEStealth, PEX, MoleBox, or Petite to encrypt the bot code

It also leverages a variety of known software vulnerabilities in the Windows operating system and common software applications

It terminates the processes of many antivirus and security products to ensure it remains undetected

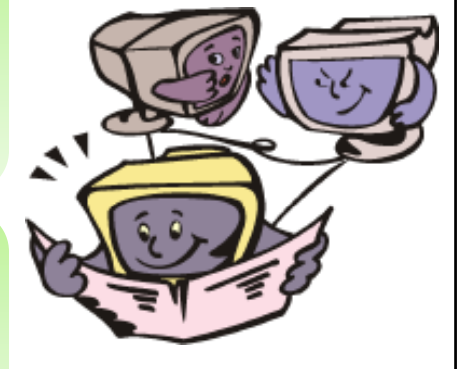

Copyright  $\odot$  by **EC-Council** 

All Rights Reserved. Reproduction is Strictly Prohibited

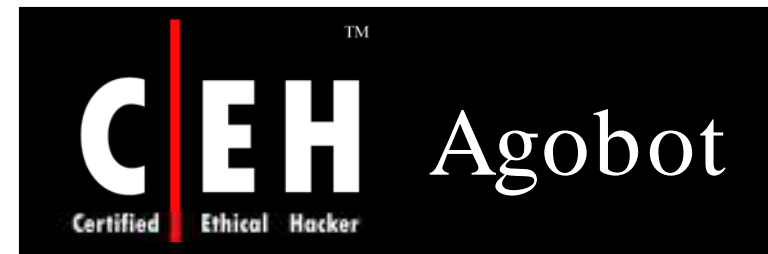

Agobot infects the computer with the botclient and opens a backdoor to allow the attacker to communicate and control the machine

It has the capability to spread via peer-to-peer (P2P) networks

It modifies the host's file to block access to certain antivirus and security firm web sites

> It steals the CD keys from a preconfigured group of popular games

It uses predefined groups of keywords to create filenames designed to entice P2P downloaders

Copyright  $\odot$  by **EC-Council** 

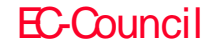

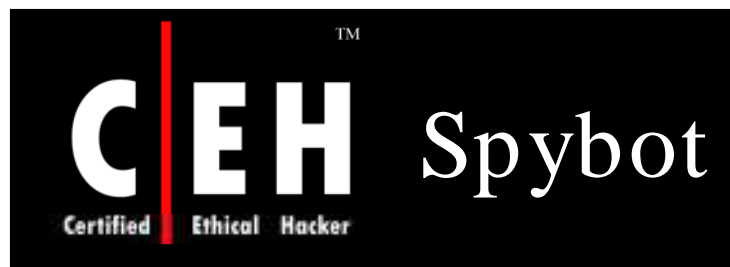

Spybot's core functionality is based on the SDBot family

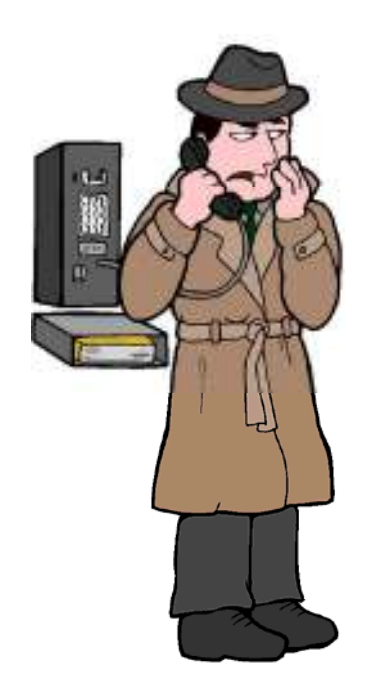

It incorporates aspects of spyware, including keystroke logging and password stealing

It spreads via insecure or poorly secured network shares and by exploiting known vulnerabilities common on Microsoft systems

It connects to a designated IRC server specified by the Spybot variant and joins an IRC channel to receive commands from a botherder

It propagates through the same standard means as other bot families

Copyright  $\odot$  by **EC-Council** 

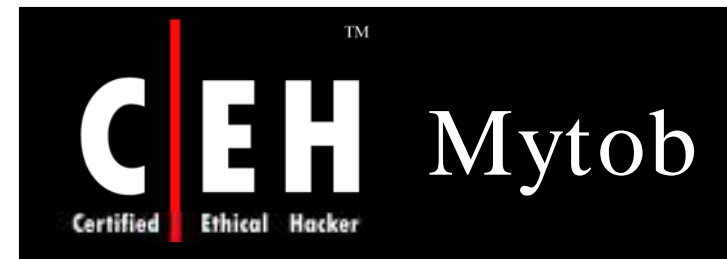

Mytob is actually a mass-mailing worm, not a bot, but it infects target systems with SDBot

A hybrid attack that provides a faster means of spreading and compromising systems to create bot armies

It harvests e-mail addresses from the designated file types on the infected system

It eliminates addresses with certain domains to avoid alerting antivirus or security firms of its existence

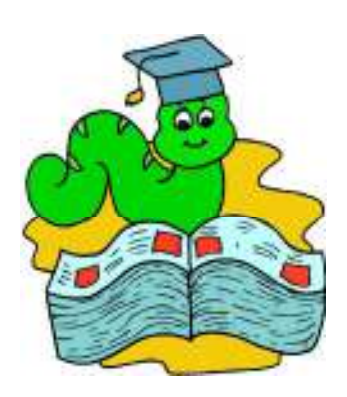

Copyright  $\odot$  by **EC-Council** 

All Rights Reserved. Reproduction is Strictly Prohibited

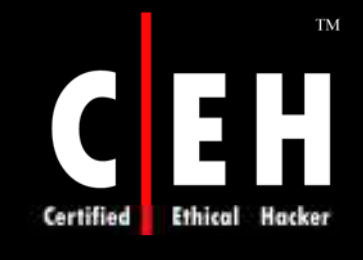

## Botnet Detection: Tools and Techniques

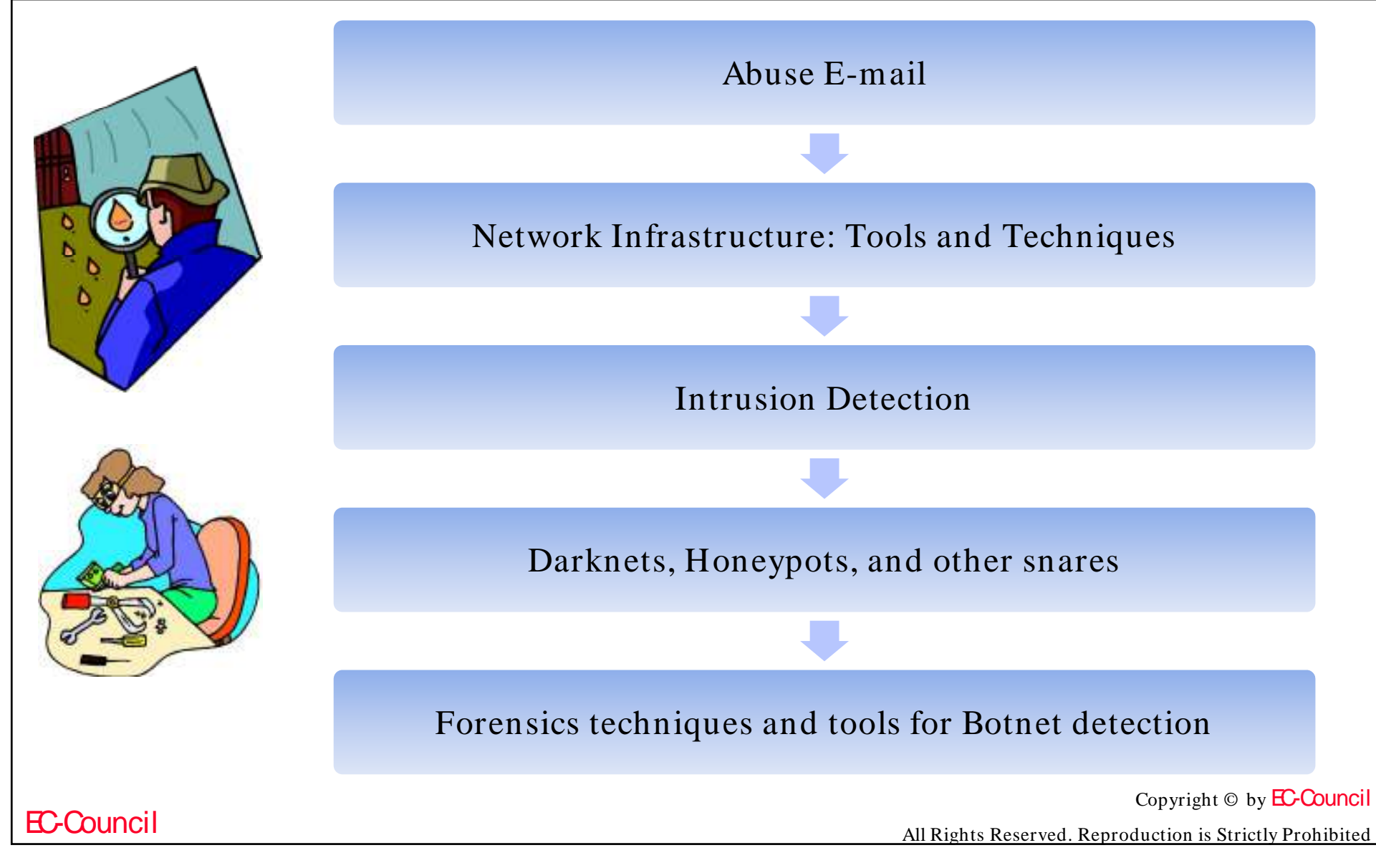

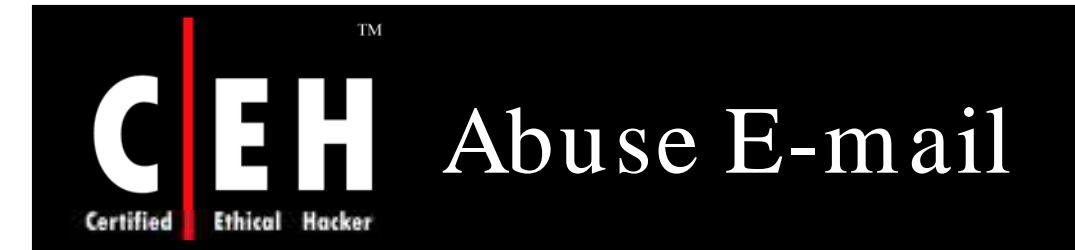

EC-Council

Abuse e-mail list can help to learn about malware at your site

> The global registry WHOIS mechanism can help you learn whom to contact at other sites

> > Spam from your site can cause your site to be blacklisted

> > > Be wary of open proxies in general, and note that they can be the side effect of a malware infection

> > > > Copyright  $\odot$  by **EC-Council**

## Network Infrastructure: Tools and Techniques

Switches have port-mirroring features that allow you to send packets to a sniffer

Tcpdump and Wireshark are open-source sniffers

If you find a bot client with a sniffer, also remember to watch for any suspicious external hosts talking to the bot client

SNMP using RRDTOOL graphics can be useful for seeing DoS attacks via graphics

Netflow data is more compact than packets and can give you a log of recent network activity

Netflow tools include open-source tools like flow tools and Silktools

Netflow can be used to see DoS attacks and scanning as well as more conventional traffic monitoring

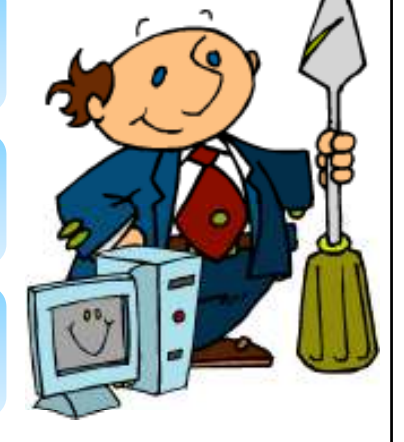

Copyright  $\odot$  by **EC-Council** 

All Rights Reserved. Reproduction is Strictly Prohibited

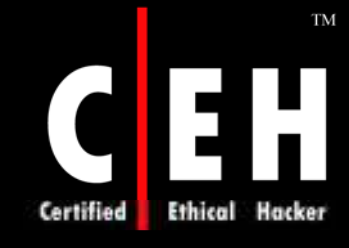

## Network Infrastructure: Tools and Techniques (cont'd)

Firewall ACLs can alert you about hosts that have been hacked via their logs

Firewalls should minimally block Microsoft File Share ports such as 135- 139 and 445 as well as SQL ports 1433 and 1434

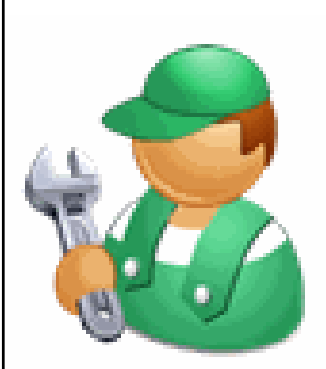

Data link layer suffers from various forms of attack, including ARP spoofing, which can lead to MITM attacks

It can suffer from switch forwarding table overflow attacks, which can lead to password-guessing attacks

Its switch features can include various security measures such as port security, DHCP snooping, IP Source Guard, and dynamic ARP<br>inspection, especially on recent Cisco switches

Copyright  $\odot$  by **EC-Council** 

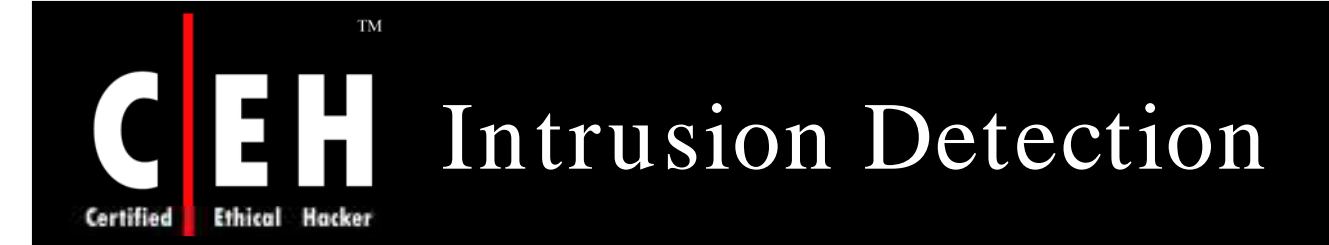

Intrusion detection systems are either host or network based

NIDS should focus on local and outgoing traffic flows as well as incoming Internet traffic

HIDS can pick up symptoms of bot activity at a local level that can not be seen over the network

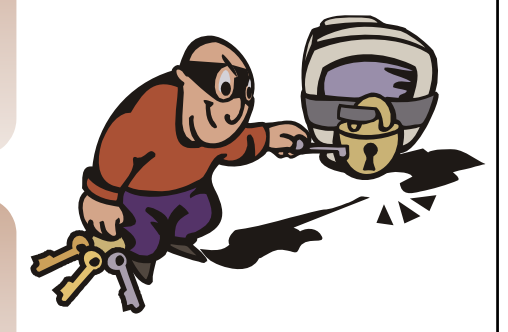

IDS can focus on either anomaly detection or signature d detection

Copyright  $\odot$  by **EC-Council** 

All Rights Reserved. Reproduction is Strictly Prohibited

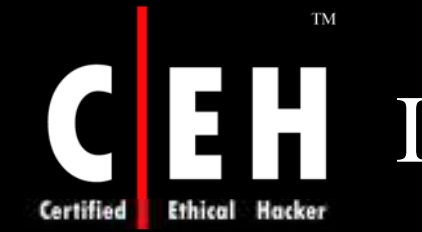

## Intrusion Detection (cont'd)

Snort is a signature-based NIDS with a sophisticated approach to rule sets, in addition to its capabilities as a packet sniffer and logger

Trip wire is an integrity management tool that uses a database of file signatures to detect suspicious changes to files

The database can be kept more secure by keeping it on readonly media and using MD5 or snefru message digests

Copyright  $\odot$  by **EC-Council** 

All Rights Reserved. Reproduction is Strictly Prohibited

## Darknets, Honeypots, and Other Snares

A darknet is an IP space without active hosts and therefore there is no legitimate traffic

Any traffic that does find its way in is due to mis-configuration or attack

Intrusion detection systems in that environment can therefore be used to collect attack data

A honeypot is a decoy system set up to attract attackers

A low-interaction honeypot can collect less information than a highinteraction honeypot, which is open to compromisation and exploitation

A honeynet consists of a number of high-interaction honeypots in a<br>network, monitored transparently by a honeywall

Copyright  $\odot$  by **EC-Council** 

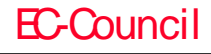

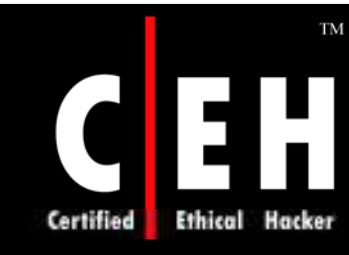

## Forensics Techniques and Tools for Botnet Detection

Digital forensics is concerned with the application of scientific methodology for gathering and presenting evidence from digital sources to investigate criminal or unauthorized activity, originally for the judicial review

The forensic process at the judiciary level involves strict procedures to maintain the admissibility and integrity of the evidence

There is no single and simple approach present for investigating a suspected botnet

> Copyright  $\odot$  by **EC-Council** All Rights Reserved. Reproduction is Strictly Prohibited

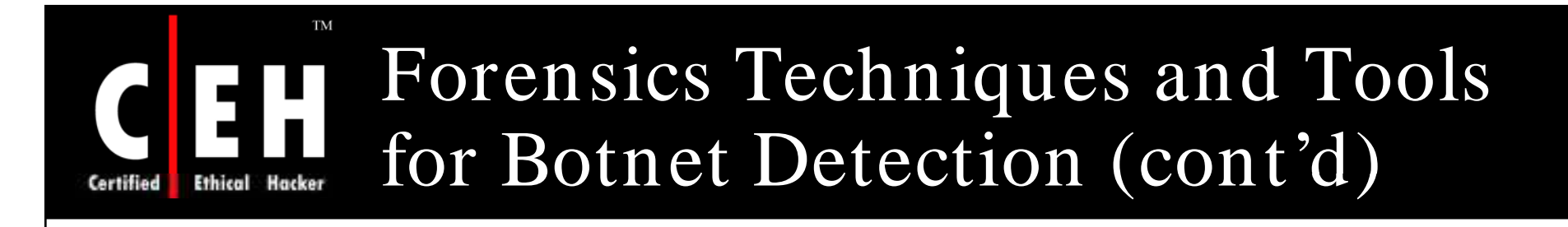

Make the best of all the resources that can help you out from spam and abuse notifications to the logs from your network and system administration tools

> Automated reports generated from log reports by tools like Swatch helps to monitor the systems

> > In the event of a security breach, these tools (reports) give an immediate start on investigating what has happened

> > > Copyright  $\odot$  by **EC-Council**

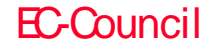

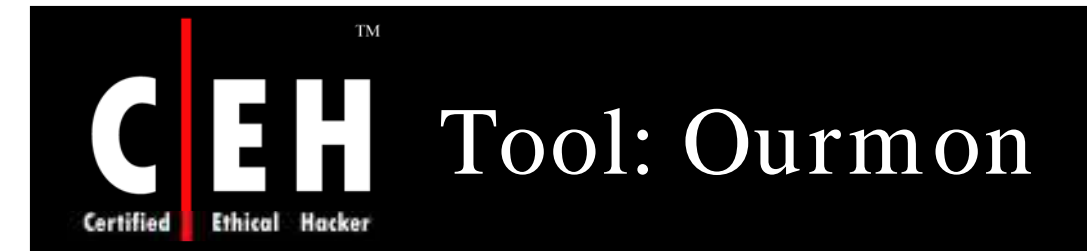

Ourmon detects network anomalies based on hosts that attacks other hosts via denial-of-service (DoS) attacks or by network scanning

It is based on promiscuous mode packet collection on Ethernet interfaces and uses port mirroring via an Ethernet switch

It collects IRC information with its IRC module and uses the TCP report in particular to attempt to figure out if an IRC channel is actually a botnet

A probe collects packets deemed important and sends internally defined tuples back to a graphics display system which may or may not be on the same host

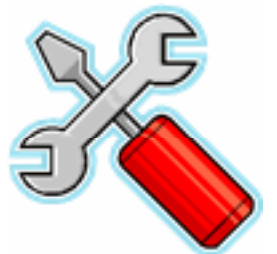

Copyright  $\odot$  by **EC-Council** 

All Rights Reserved. Reproduction is Strictly Prohibited

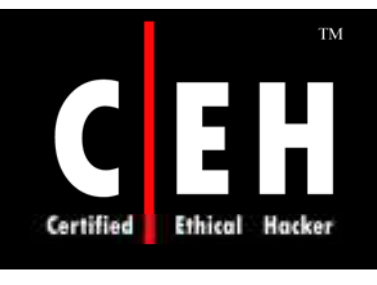

# How Ourmon Works

Ourmon architecturally has two main components, a probe (sniffer) used for packet capture and a back-end graphics engine that makes web pages

The probe produces outputs in every 30 seconds

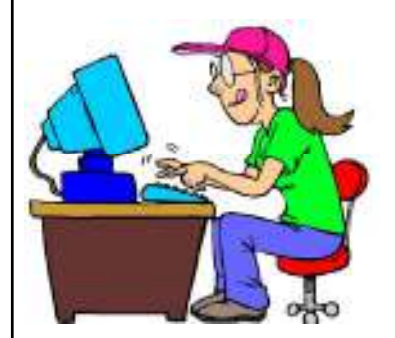

The back-end software produces base-lined data including hourly and daily ASCII reports

RRDtool graphs include daily, weekly, monthly, and yearly graphs

Ourmon dynamically creates web pages and logs

The logs may be used for extracting more details about a particular case and are also used internally by ourmon to produce hourly summarizations

> Copyright  $\odot$  by **EC-Council** All Rights Reserved. Reproduction is Strictly Prohibited

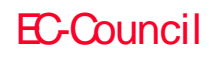

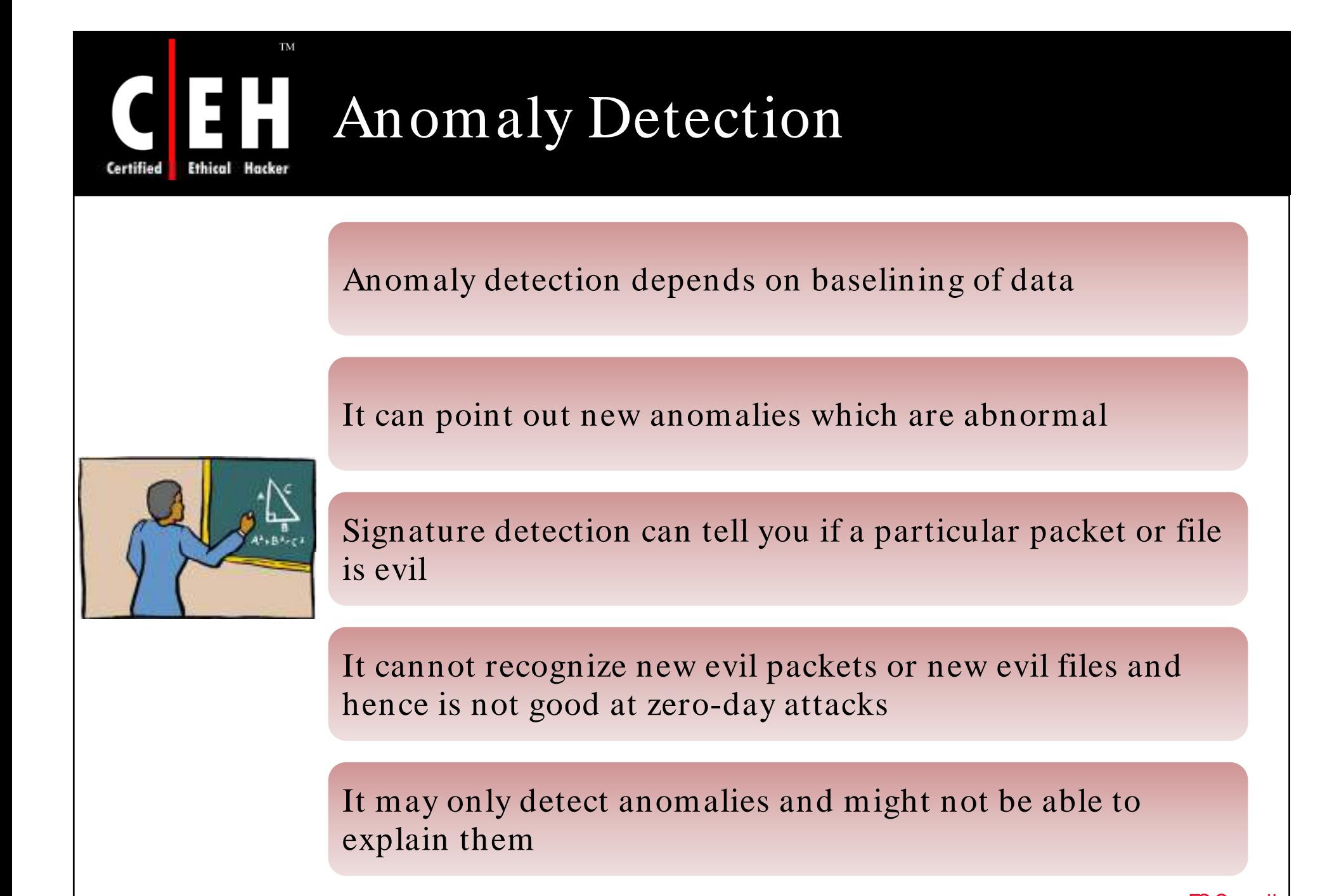

Copyright  $\odot$  by **EC-Council** All Rights Reserved. Reproduction is Strictly Prohibited

## TCP Anomaly Detection by Ourmon

The basic 30-seconds TCP port report is a snapshot of individual hosts using TCP; the main goal is to catch TCP-based scanning hosts

It is sorted by ascending IP address and allows you to spot hacked hosts on the same subnet

The basic TCP port report includes only hosts with nonzero TCP work weights which may show large parallel scans

The TCP work weight is a per-host measurement of TCP efficiency

The TCP port report shows a number of attributes per host, including L3 and L4 destination counts

These are unique counts of L3 IP destination addresses and L4 TCP destination ports during the sample period

Copyright  $\odot$  by **EC-Council** 

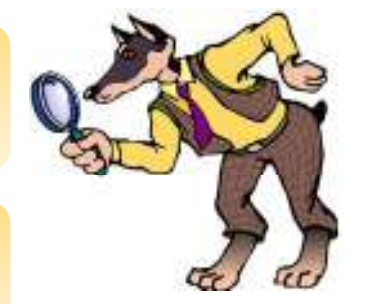

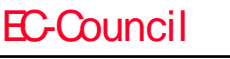

## TCP Anomaly Detection by Ourmon (cont'd)

The TCP port report also includes a SA/S statistic that can indicate that a host is mostly acting as a server

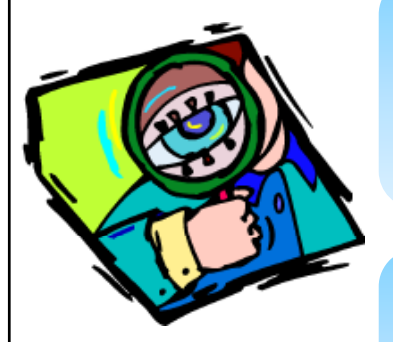

EC-Council

The report includes a port signature at the end, which is sorted in the ascending order

The port signature can show that more than one host is doing the exact scan

The TCP worm graph shows the overall number of scanners, remote or local, as an RRDTOOL graph

> Copyright  $\odot$  by **EC-Council** All Rights Reserved. Reproduction is Strictly Prohibited

## UDP Anomaly Detection by **Ourmon**

Ourmon has a 30-second UDP port report that is similar to the TCP port report

The port report is sorted by the UDP work weight, which represents a per-host value based on the number of UDP packets sent and ICMP errors returned

The UDP work weight for the top host is graphed in the UDP work weight graph in every 30 seconds

The UDP anomaly mechanism typically captures UDP scanning systems or UDP DOS attacks

The default UDP work weight threshold is 10000000

Any events with UDP work weights larger or equal to this threshold are put in the event log

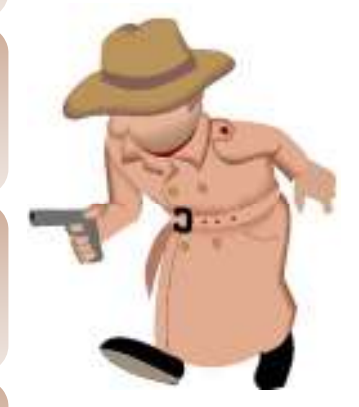

Copyright  $\odot$  by **EC-Council** 

All Rights Reserved. Reproduction is Strictly Prohibited

### **TM** Detecting E-mail Anomalies using Ourmon

The e-mail syn report has a 30-seconds and hourly summarized form

> An e-mail-specific work weight is given so that e-mail connections can be distinguished from other kinds of connections

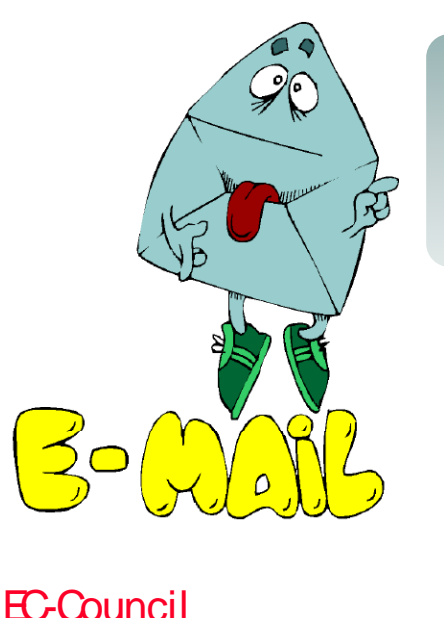

The e-mail syn report is sorted by e-mail SYN count which is anamoly-based

> The e-mail reports may show a local host sending spam

> > Copyright  $\odot$  by **EC-Council**

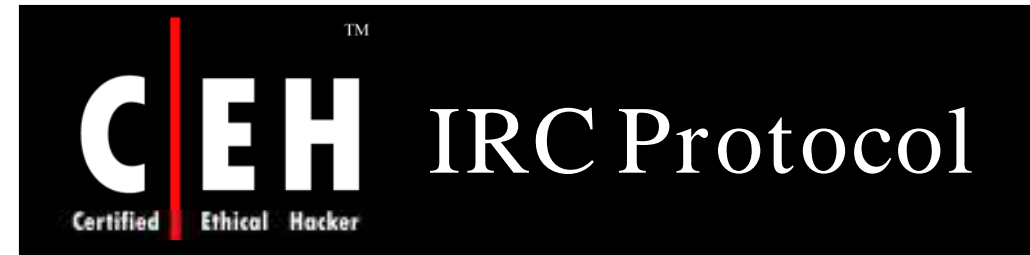

Internet Relay Chat (IRC) is an Internet Engineering Task Force specified Protocol

Channels are the fundamental target of data messages; channels are strings in IRC

The ngrep tool can be used to directly sniff strings on the network

An IRC network consists of a set of servers and hosts

Users join a channel and can then send messages to other users

The messages are distributed by the servers to clients interested in the channel

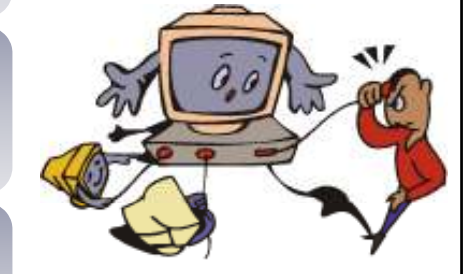

Copyright  $\odot$  by **EC-Council** 

All Rights Reserved. Reproduction is Strictly Prohibited

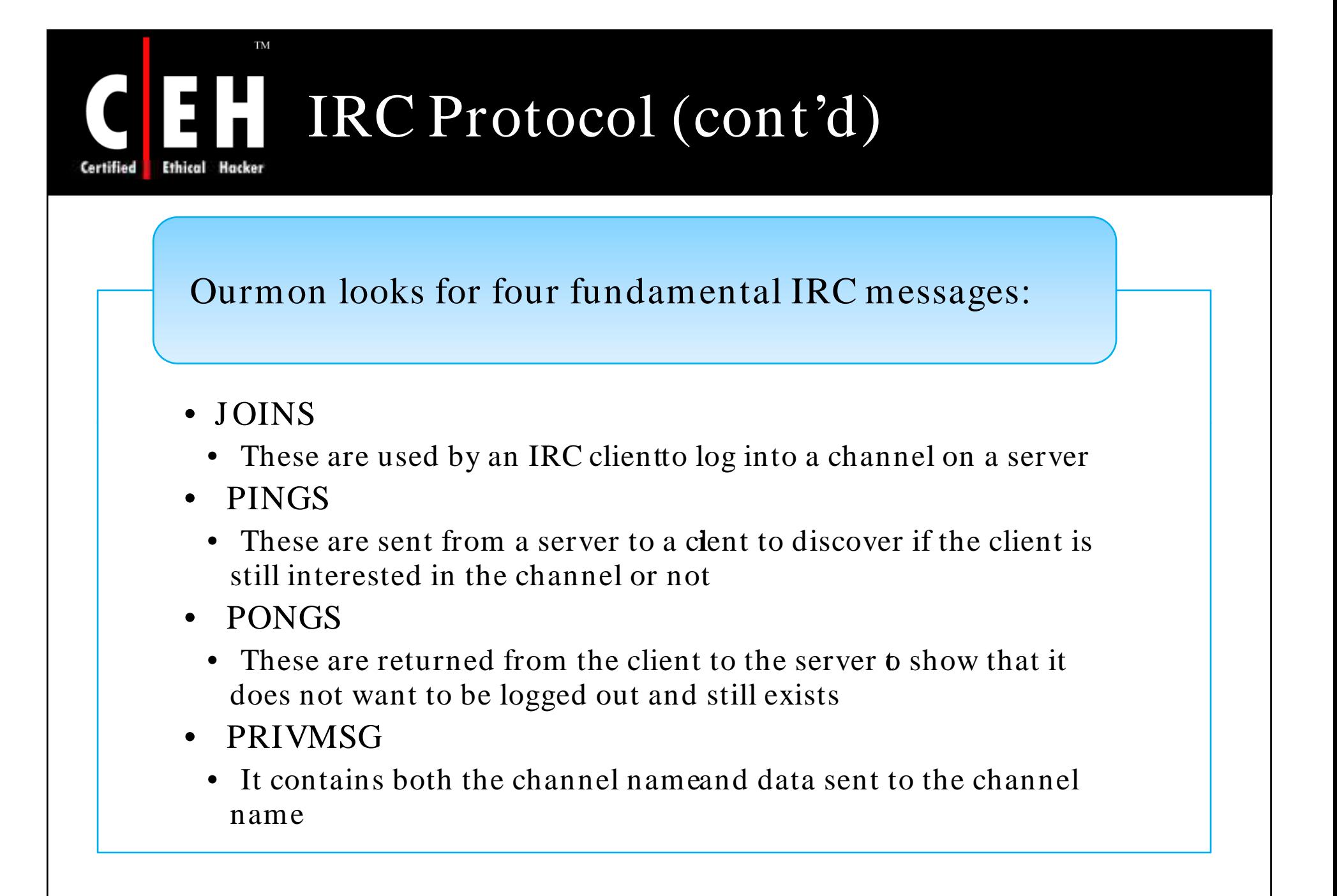

EC-Council

Copyright  $\odot$  by **EC-Council** 

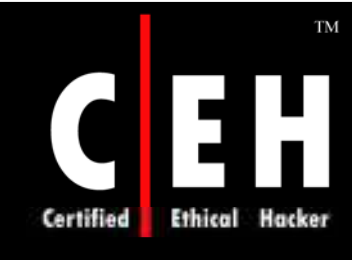

## Ourmon's RRDTOOL Statistics and IRC Reports

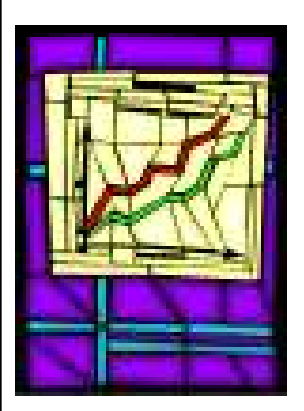

All IRC statistics are found on the irc.html page

#### The IRC data has three parts:

- RRDTOOL global IRC stats
- Weekly summarizations, including the daily report
- 30-seconds IRC report

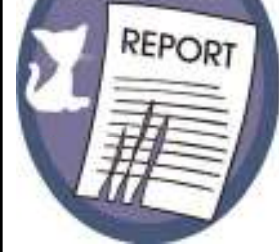

The IRC RRDTOOL graph shows message counts for PING, PONG, JOIN, and PRIVMSG IRC messages

The IRC ASCII report shows global, per channel, and per-host statistics

EC-Council

Copyright  $\odot$  by **EC-Council** 

# **TM**

## Ourmon's RRDTOOL Statistics and IRC Reports (cont'd)

The most important parts of the ASCII report are the two channel sorts at the top

It includes the evil channel sort and the max message sort, as well as the breakdown of each channel with per-host statistics

The evil channel sort shows IRC channels sorted by the number of scanning hosts in the channel

The max message sort shows IRC channels sorted by the total number of all four kinds of IRC messages

The per-channel host statistics show the IP addresses of hosts in an IRC channel as well as other data

The maxworm field in the per-host statistics is the TCP work weight

Copyright  $\odot$  by **EC-Council** 

All Rights Reserved. Reproduction is Strictly Prohibited

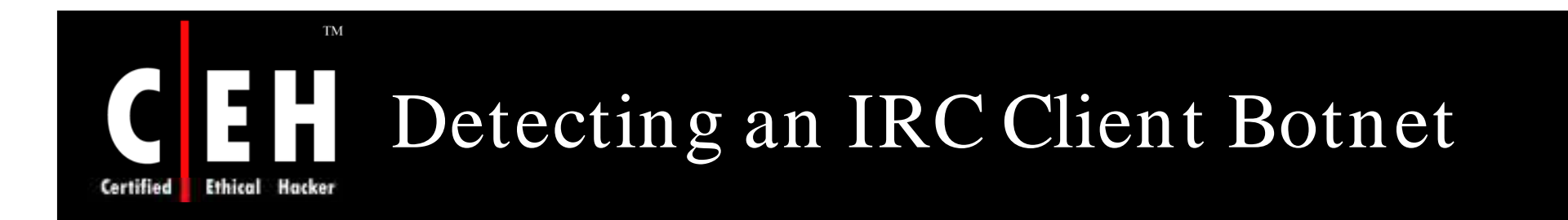

An IRC channel having more than a few clients with high maxworm (work weight) values could be a botnet channel

> If there are only a few hosts with high work weights, one should search the TCP port report logs to see if the host has been scanning

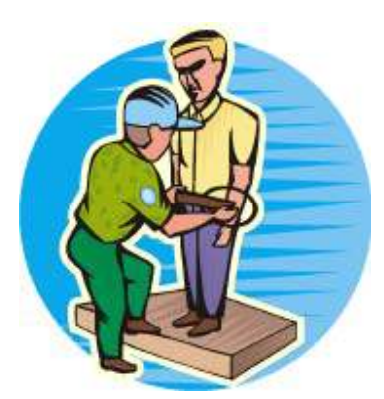

Non-scanning hosts in an "evil channel" are likely remote botnet servers

> It is good to watch those hosts' behavior with a sniffer

EC-Council

Copyright  $\odot$  by **EC-Council** 

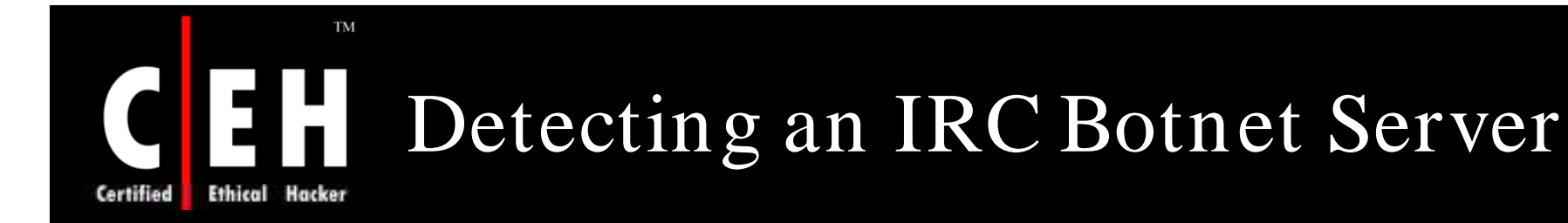

High and anomalous counts in the RRDTOOL IRC statistics graph could indicate the presence of a local botnet server

Botnet servers typically have unusual host counts

They could have unusual counts for remote IP destinations (L3D)

They might appear in the evil channel sort

This is due to connection failures by remote exploited hosts

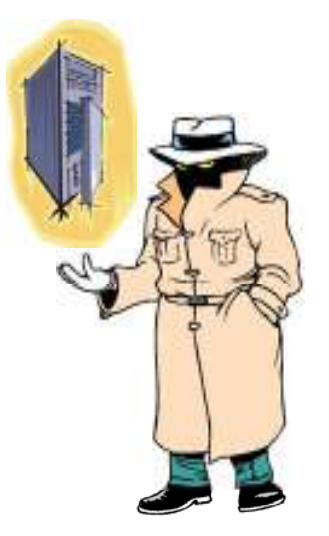

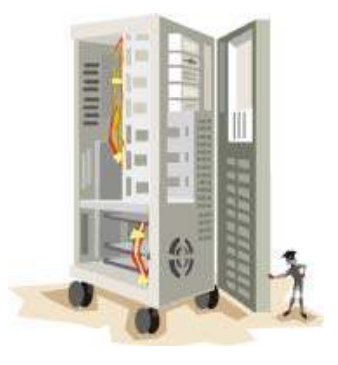

Copyright  $\odot$  by **EC-Council** All Rights Reserved. Reproduction is Strictly Prohibited

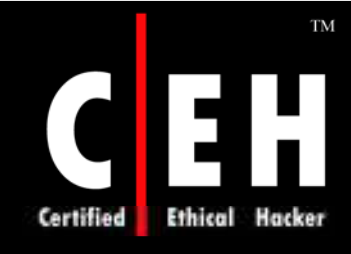

## Automated Packet Capture

Ourmon has an automated packet-capture feature that allows packet capture during certain types of anomalous events

Automated packet capture is turned on in the probe config file

Trigger-on and -off events are logged in the ourmon event file, which can be found from the main web page

Triggers of interest for anomaly detection include the trigger\_worm trigger, the UDP work weight trigger, and the drops trigger

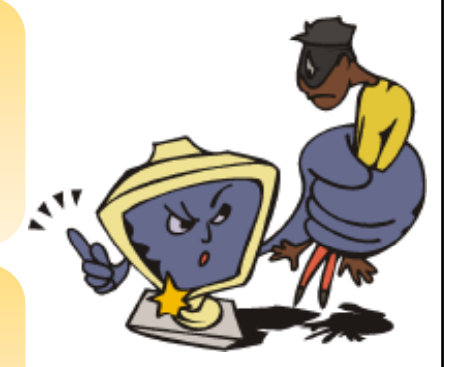

Copyright  $\odot$  by **EC-Council** 

All Rights Reserved. Reproduction is Strictly Prohibited

## Automated Packet Capture  $(cont'd)$

The trigger\_ worm trigger is used to capture packets when the supplied threshold of scanning IP hosts is exceeded

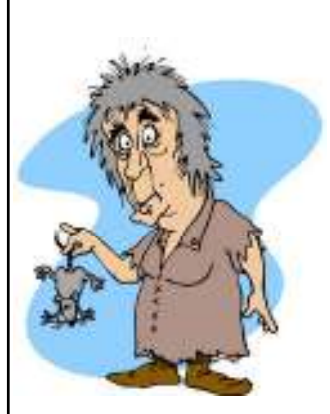

The UDP work weight trigger is used for capturing packets when the supplied threshold is exceeded

The drops trigger is used to capture packets when a supplied dropped packet threshold is exceeded

This trigger has a poor signal-to-noise ratio and is more likely to succeed if most packets are DoS attack packets

Captured packets can be viewed with a sniffer such as tcpdump<br>or WireShark

Copyright  $\odot$  by **EC-Council** All Rights Reserved. Reproduction is Strictly Prohibited

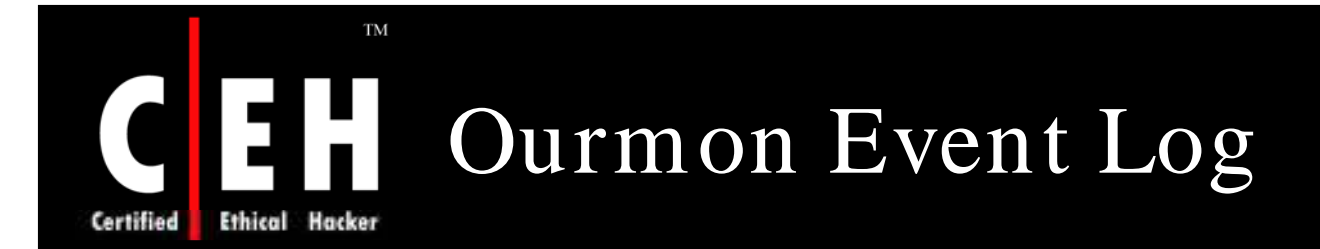

The event log records both probe and back-end events

The goal of the event log is to store significant security-related events as well as important ourmon system events

Event log stores both bot client mesh detection and bot server detection events

Event logs for roughly a week are kept by the system and made available at the bottom of the main web page

Copyright  $\odot$  by **EC-Council** 

All Rights Reserved. Reproduction is Strictly Prohibited

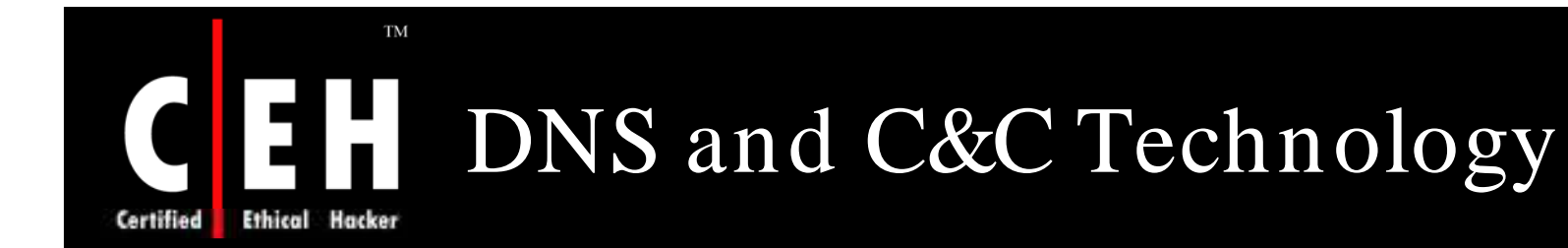

IRC is built in a fashion that several servers can be inter-linked to form a net work of hubs, branches, and leaves

DNS was manifested in two main uses: domain names and multihoming

Both of them were working as facilitators to find the botnet C&C as well as to keep it alive on the Internet, before connecting to the actual C&C server

Reporting, which results in a "takedown" for a DNS record, is often more difficult than a compromised IP address

Several such RRs could be put in place for the same IP address, or different ones, making the C&Cs much more robust

> Copyright  $\odot$  by **EC-Council** All Rights Reserved. Reproduction is Strictly Prohibited

## Tricks for Searching the Ourmon Logs

Log information in ourmon exists in two directories:

- Log directory
- Web directory on the back-end graphics system

In the web directory, IRC summarizations are stored in ircreport\_ today.txt (today) and ircreport.0.txt (yesterday), ircreport.1.txt (day before yesterday), and so on

EC-Council

In the web directory, syndump (all local host) TCP work weight information is stored in syndump.daily.txt (today), syndump.0.txt (yesterday), and so on

In the web directory, normal TCP work weight information is stored in wormsum.all\_ daily.txt, wormsum.all.0.txt, and so on

Copyright  $\odot$  by **EC-Council** 

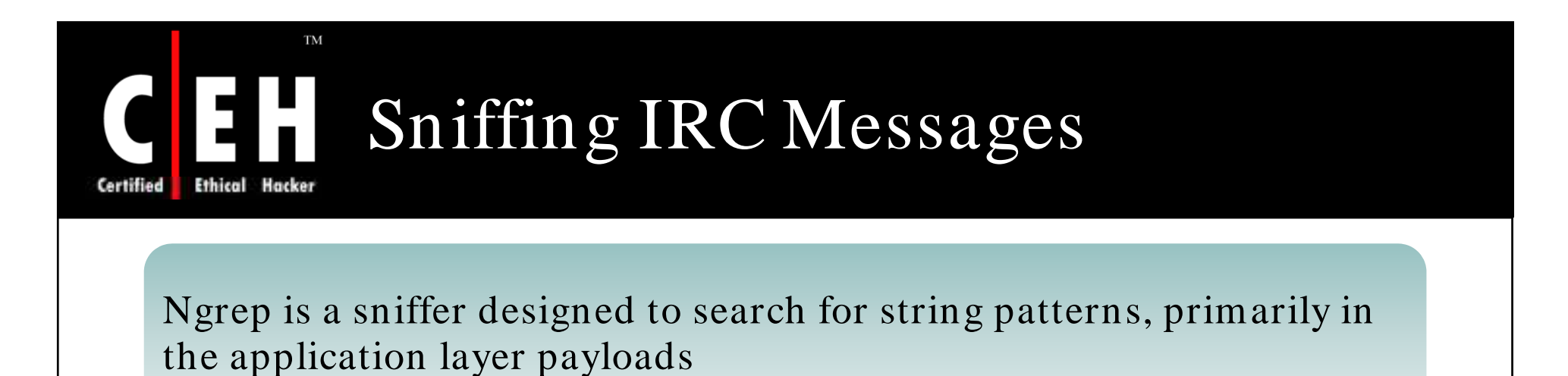

It can be used to look at IRC traffic to and from suspicious IP hosts

Ourmon also includes an additional sniffer called the IRC Flight Recorder (ircfr) that can be used to log all IRC data

This allows the security engineer to look up suspicious IRC hosts or channels in border-line anomaly detection cases to determine whether the host or channel is benign or evil

Copyright  $\odot$  by **EC-Council** 

All Rights Reserved. Reproduction is Strictly Prohibited

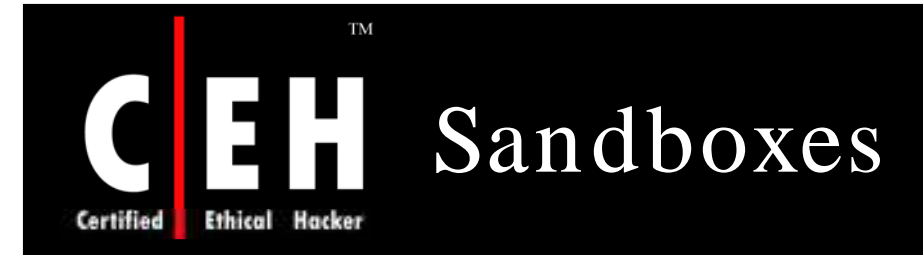

Sandboxes protect the local system while executing unknown or malicious code

Protection is achieved either by blocking critical operations completely or by performing them in a virtual environment instead of on the real system

Sandboxes can be integrated into a bigger process of automatic malware analysis

Norman Sandbox or CWSandbox both use a database to store malware samples and the resulting analysis reports

CWSandbox is embedded into the Automated Analysis Suite that comes with the CWSandbox software package

> Copyright  $\odot$  by **EC-Council** All Rights Reserved. Reproduction is Strictly Prohibited

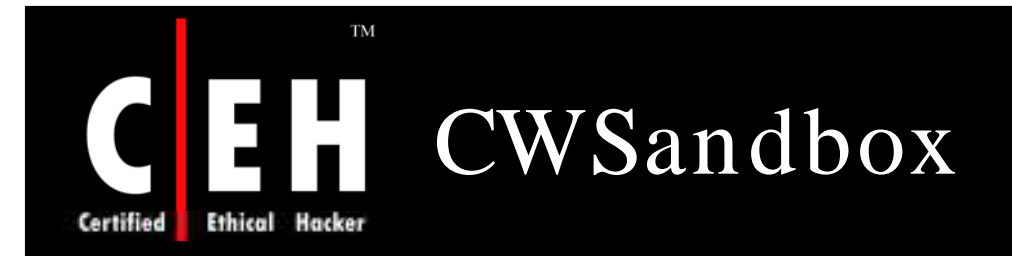

CWSandbox is a tool for automatic behavior analysis of Windows executables

#### Steps performed by the CWSandbox are:

- The initial malware process is created by the stater application, cwsandbox.exe
- Cwmonitor.dll is injected into each monitored process
- The DLL installs API hooks for all important functions of the Windows API
- If a new process is started by the malware or if an existing one is infected, this process is also monitored
- After a customizable time, all monitored processes are terminated
- A high-level summarized analysis report is created of all the monitored actions
- The network traffic is examined, important web protocols are recognized, and all relevant protocol data is reported

Copyright  $\odot$  by **EC-Council** 

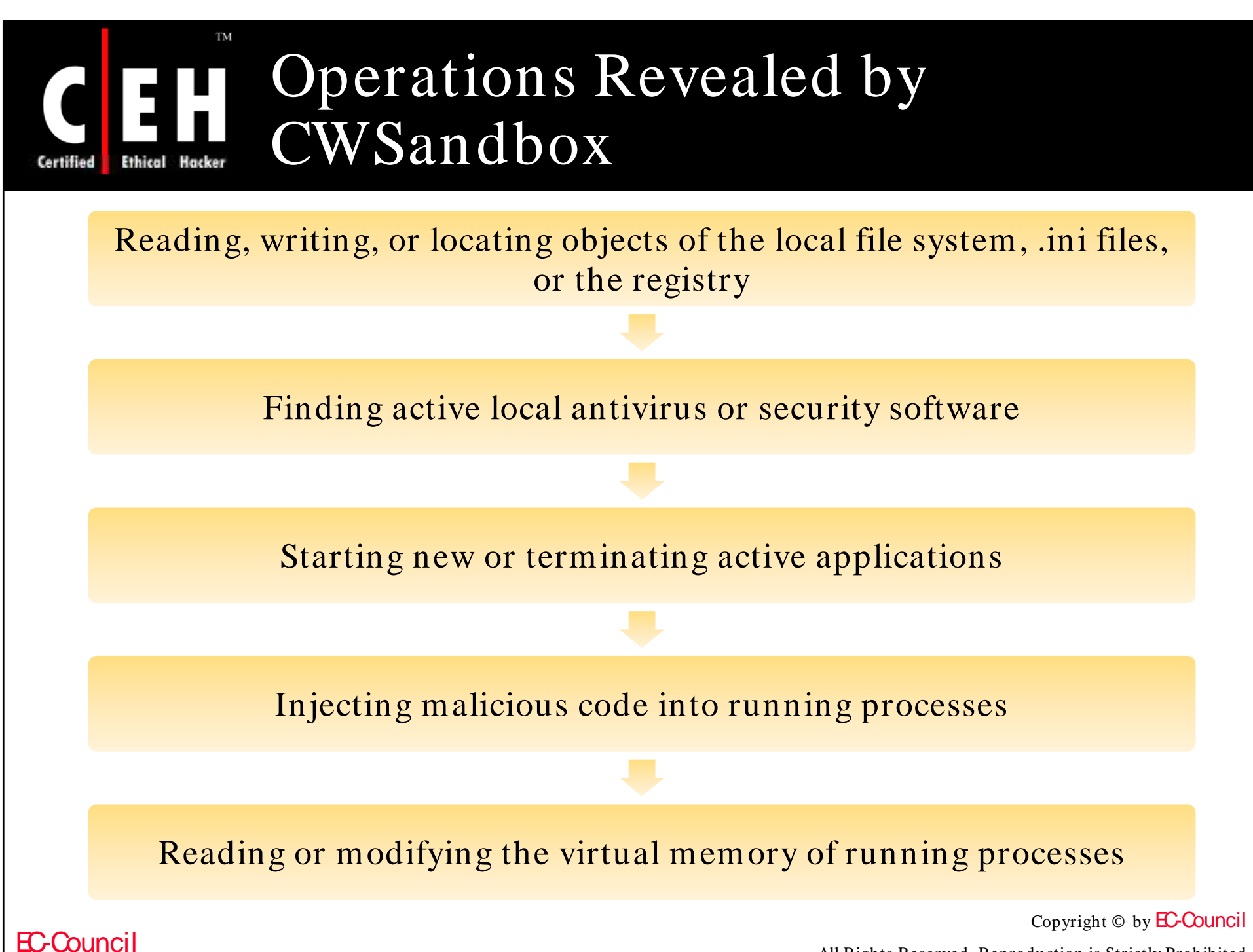

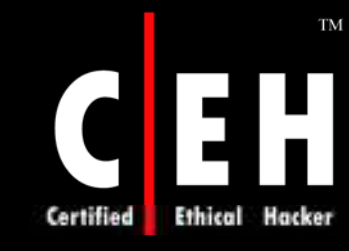

## Operations Revealed by CWSandbox (cont'd)

Installing, starting, or deactivating Windows Services

Enumerating, creating, or removing local users

Reading or writing data from or to the Windows Protected Storage

Enumerating, creating, removing, and modifying Windows network shares

Loading and unloading dynamic link libraries (DLLs)

Querying system information, shutting down or rebooting the system,<br>accessing mutexes, or creating threads

Copyright  $\odot$  by **EC-Council** All Rights Reserved. Reproduction is Strictly Prohibited

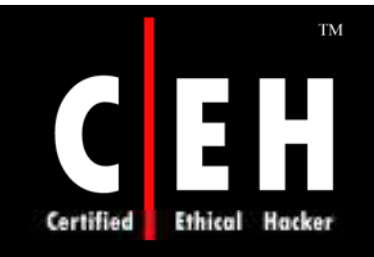

## Automated Analysis Suite (AAS)

Automated Analysis Suite (AAS) is a tool for automatic collection and analysis of malware

AAS uses a database to store malware samples and the corresponding created analysis reports

AAS integrates the honeypot tool Nepenthes for automatic malware collection

Additionally, malware can be submitted via a PHP-based Web interface

AAS embeds CWSandbox for automatic analysis

Copyright  $\odot$  by **EC-Council** 

All Rights Reserved. Reproduction is Strictly Prohibited

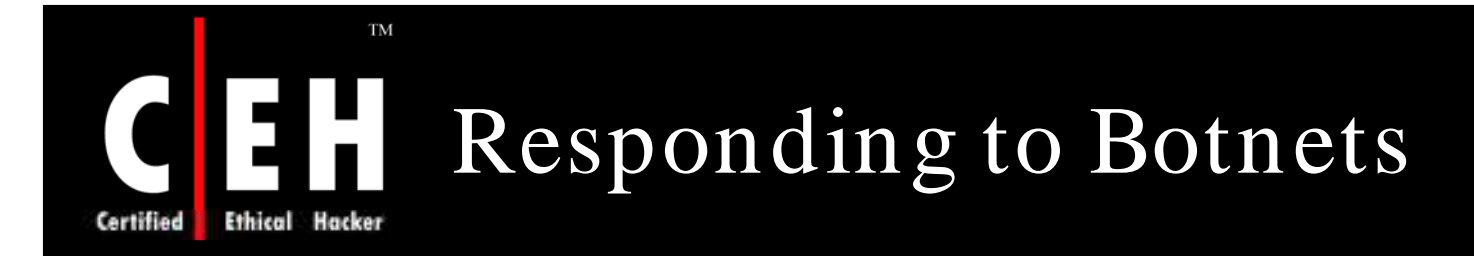

Improve local security policy authentication practices to prevent password-guessing attacks

Use firewalls and other containment technologies to limit the scope of attacks

Update all systems and verify that all systems have accepted and installed the patches

Every windows host needs a virus checker and possibly a spyware or adware checker

Send abuse e-mail about remote attacks

Law enforcement may be invoked, especially if the incident is considered serious for legal or financial reasons

Copyright  $\odot$  by **EC-Council** 

All Rights Reserved. Reproduction is Strictly Prohibited

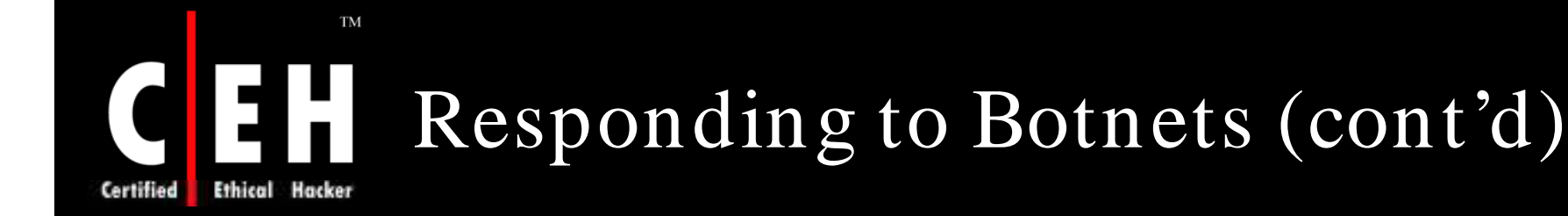

Darknets, honeynets, honeypot tools, and sandboxes are all useful for determining what is going on in botnet-land

Shadowserver is an all-volunteer group that tracks and reports on botnets and other malware

All outbound mails have to go through the official mail servers to prevent botclients from spamming directly to the Internet

Use networking equipment that supports port security to detect DHCP, IP address, and ARP spoofing

Develop your sources of internal intelligence

Copyright © by EC-Council All Rights Reserved. Reproduction is Strictly Prohibited

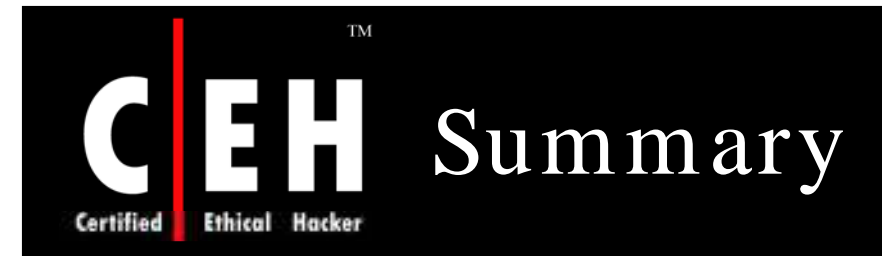

A botnet consists of at least one bot server or controller and one or more botclients in many thousands

SDBot typically includes some sort of backdoor that allows an attacker to gain complete access to compromised systems

Ourmon detects network anomalies based on hosts that are attacking other hosts via denial-of-service (DoS) attacks or by network scanning

An IRC channel with more than a few clients with high maxworm (work weight) values could be a botnet channel

Sandboxes protect the local system while executing unknown or malicious code

Copyright  $\odot$  by **EC-Council** 

All Rights Reserved. Reproduction is Strictly Prohibited